# **Auf einen Blick**

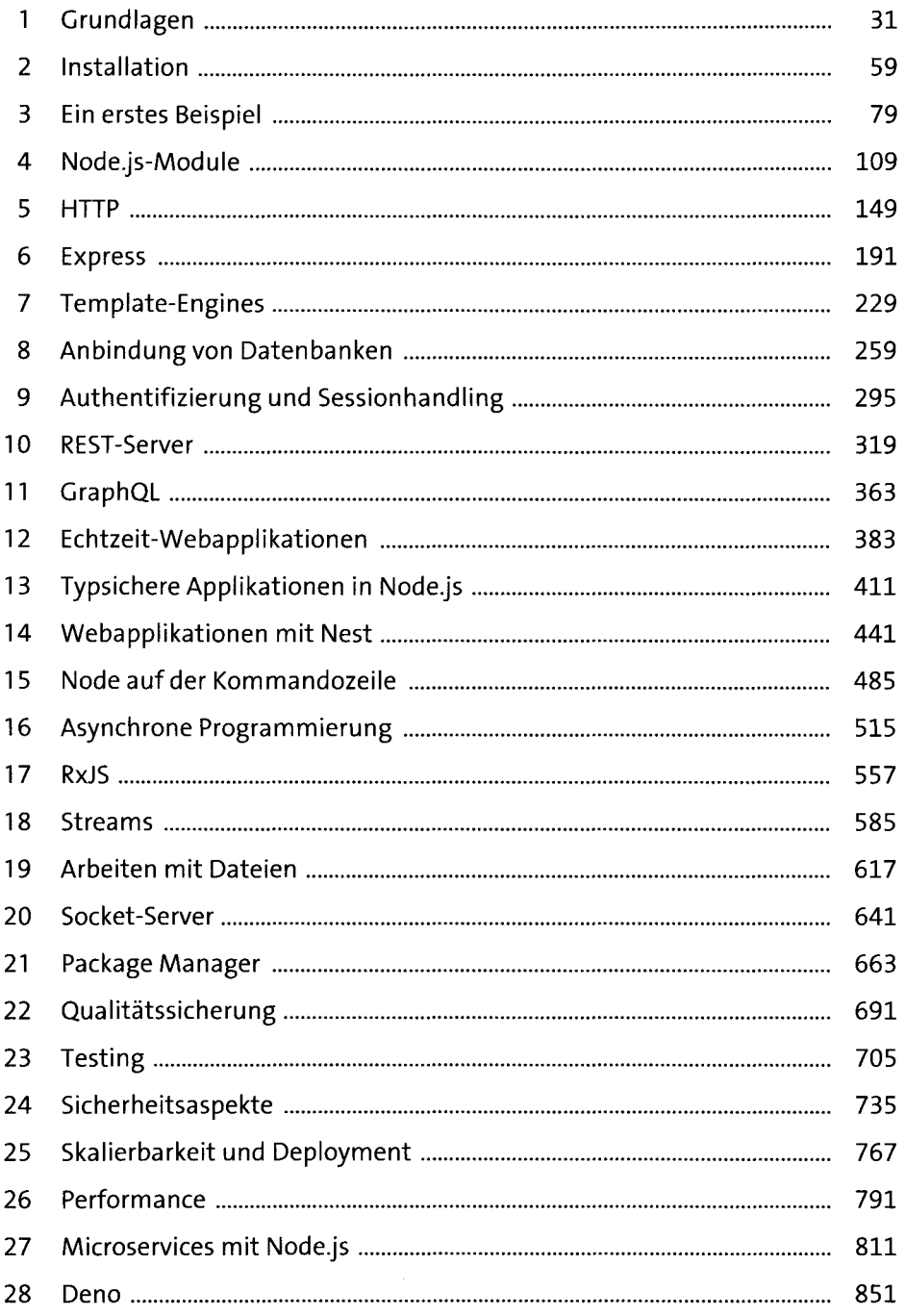

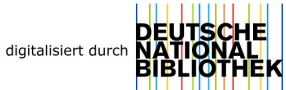

# Inhalt

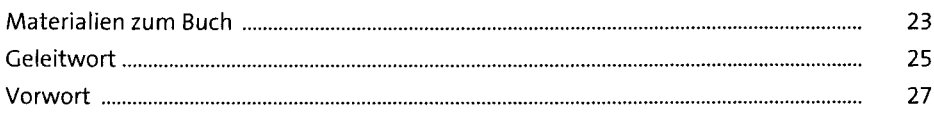

#### Grundlagen  $\mathbf{1}$

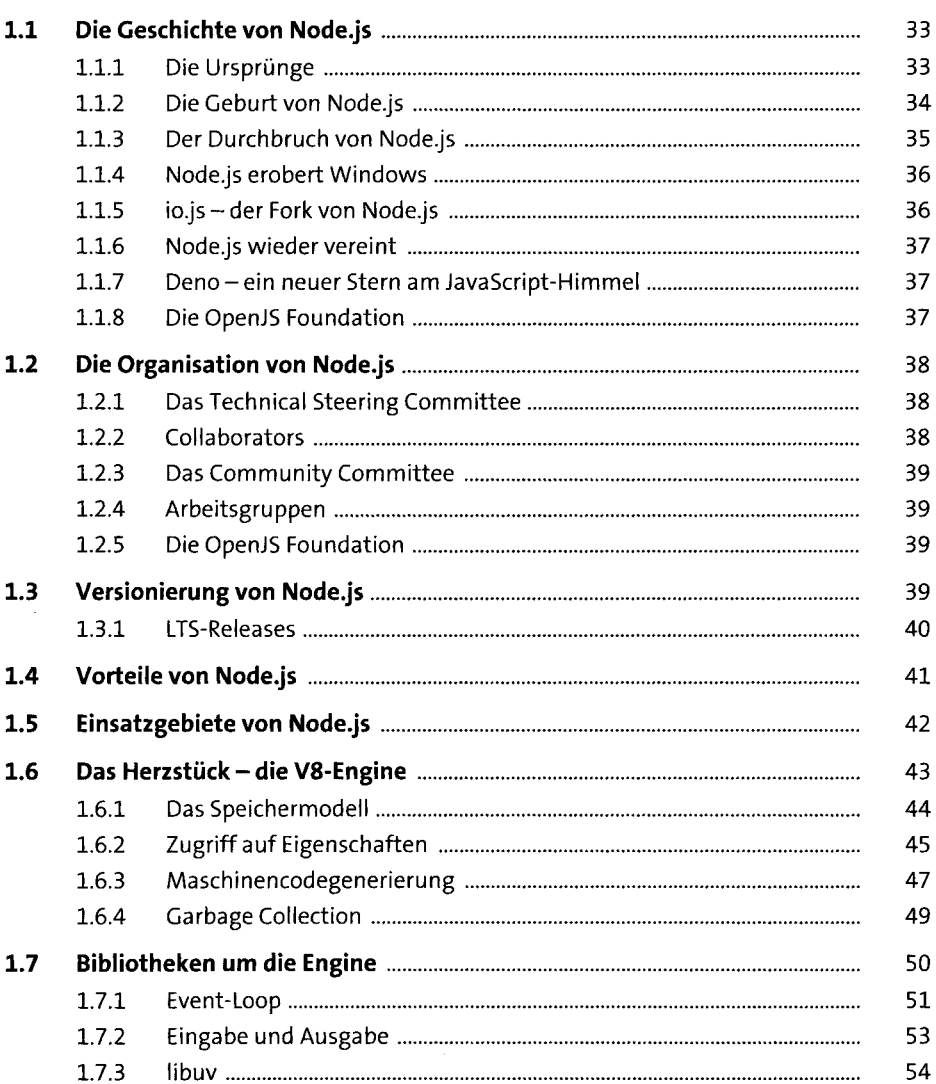

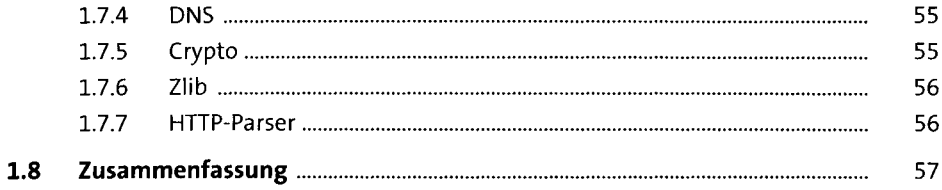

79

#### Installation  $\overline{2}$

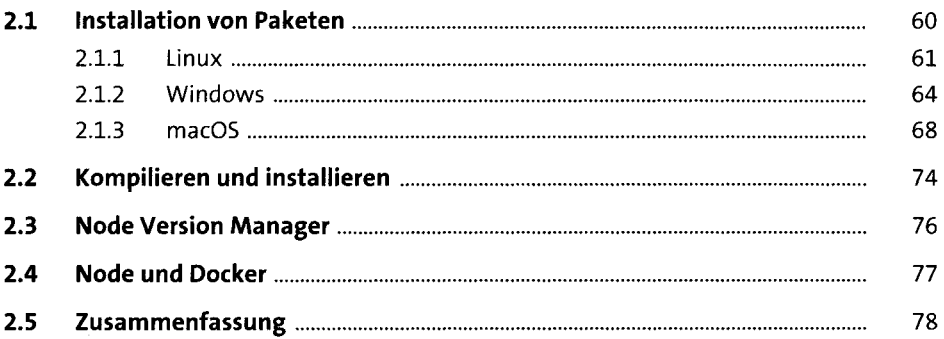

### Ein erstes Beispiel  $\overline{\mathbf{3}}$

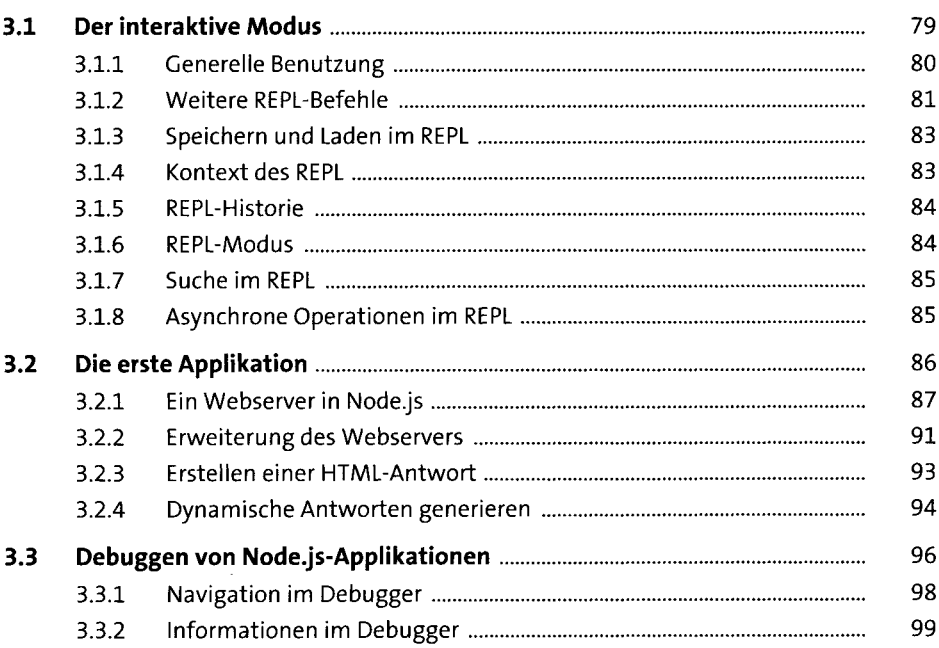

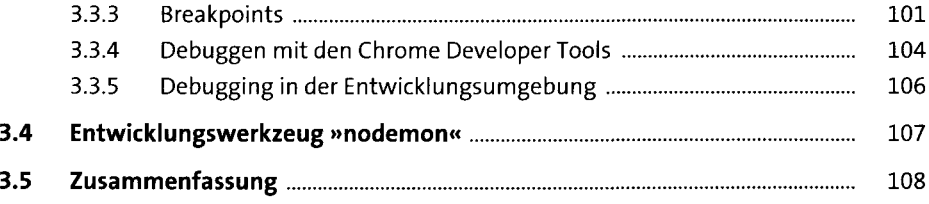

### Node.js-Module  $\overline{\mathbf{4}}$

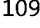

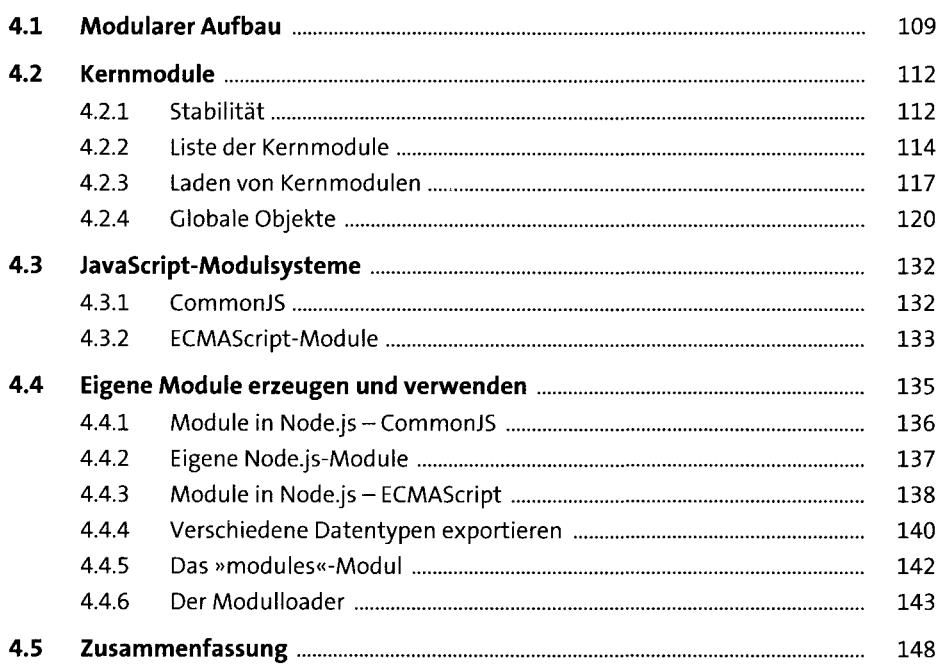

#### **HTTP** 5

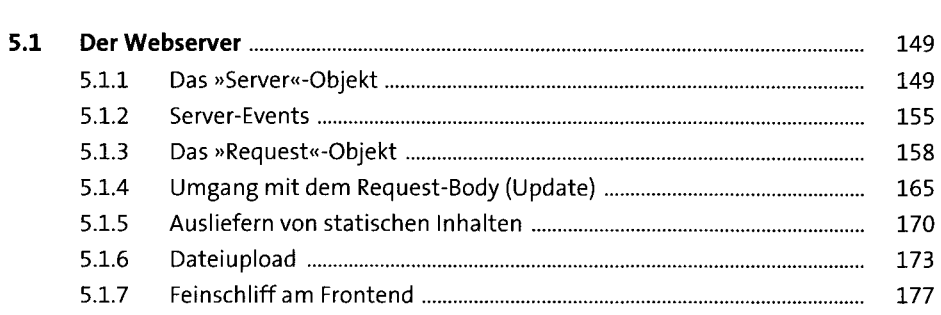

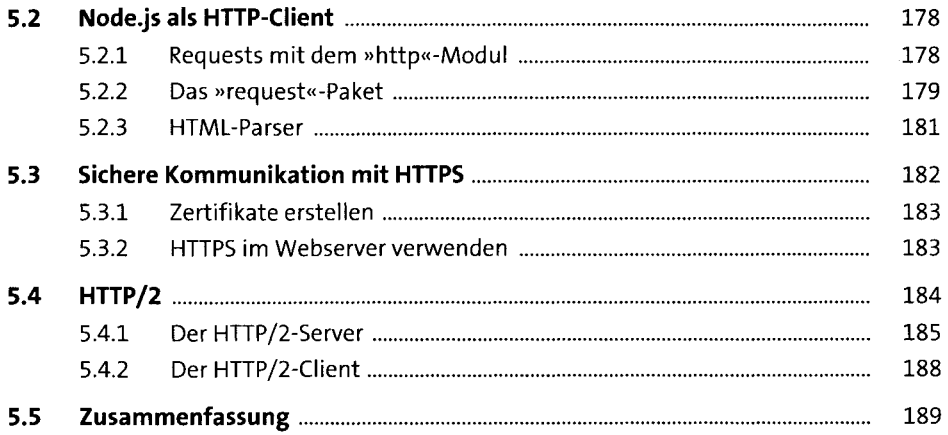

#### $6<sup>1</sup>$ **Express**

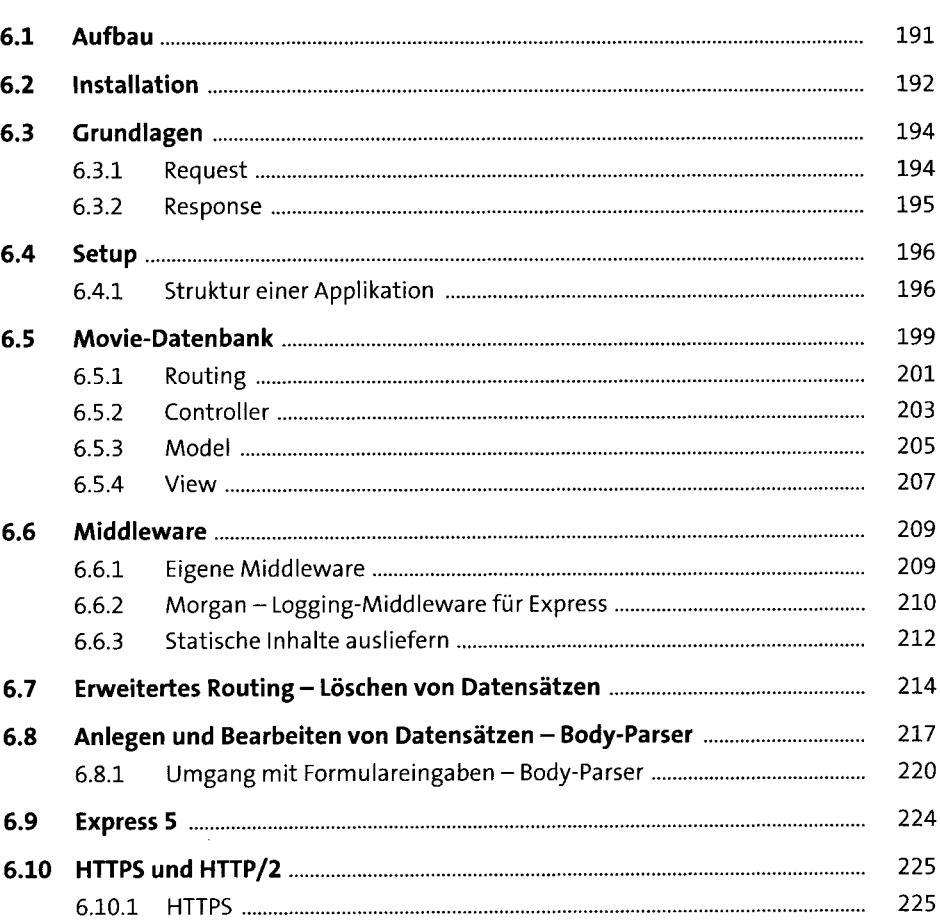

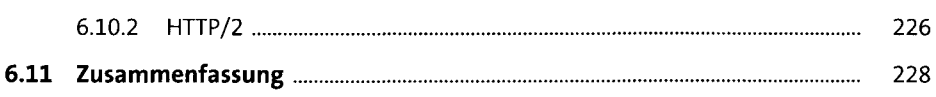

### Template-Engines  $7<sup>7</sup>$

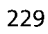

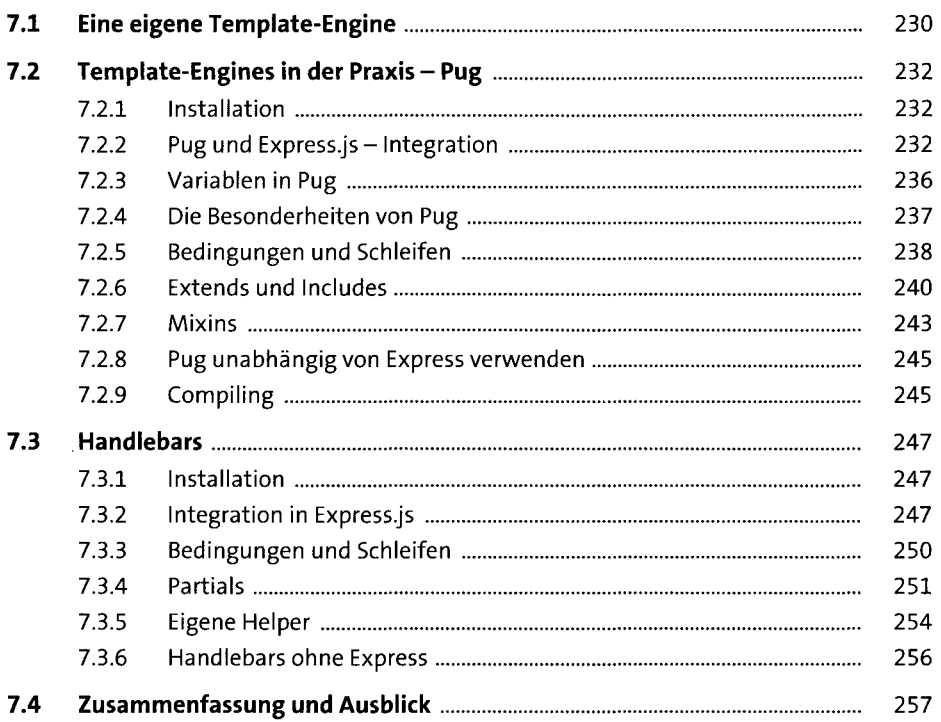

### Anbindung von Datenbanken 8

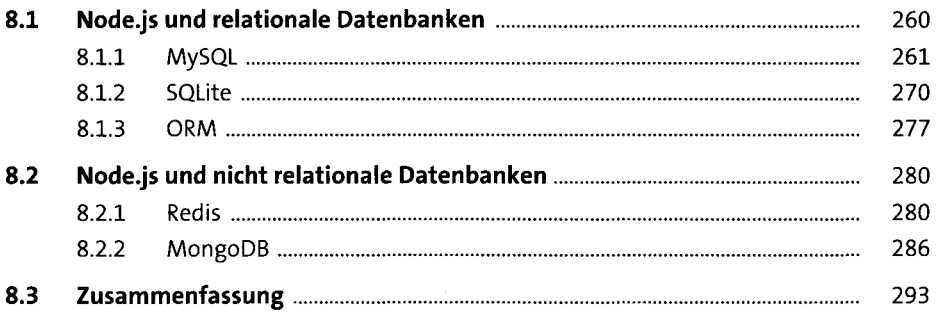

### Authentifizierung und Sessionhandling

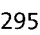

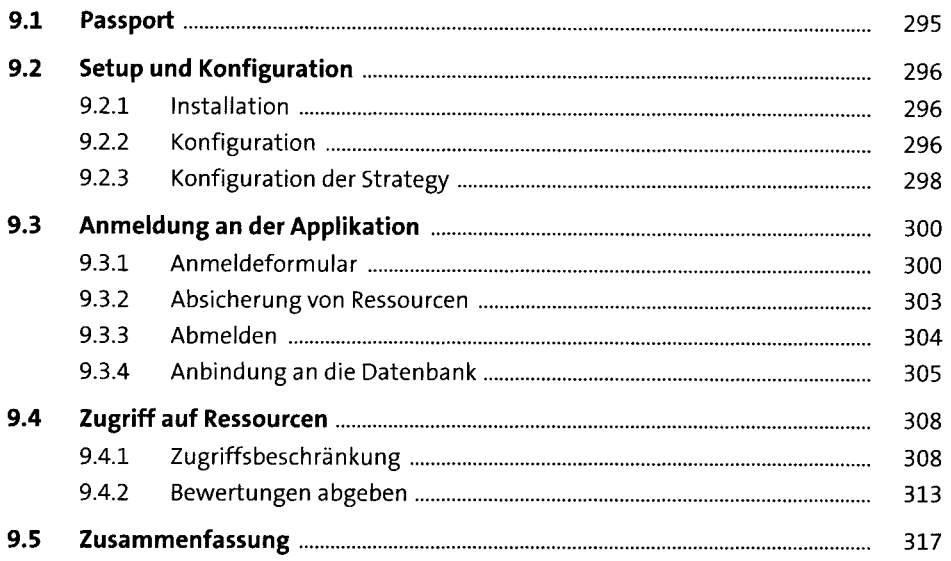

#### **REST-Server**

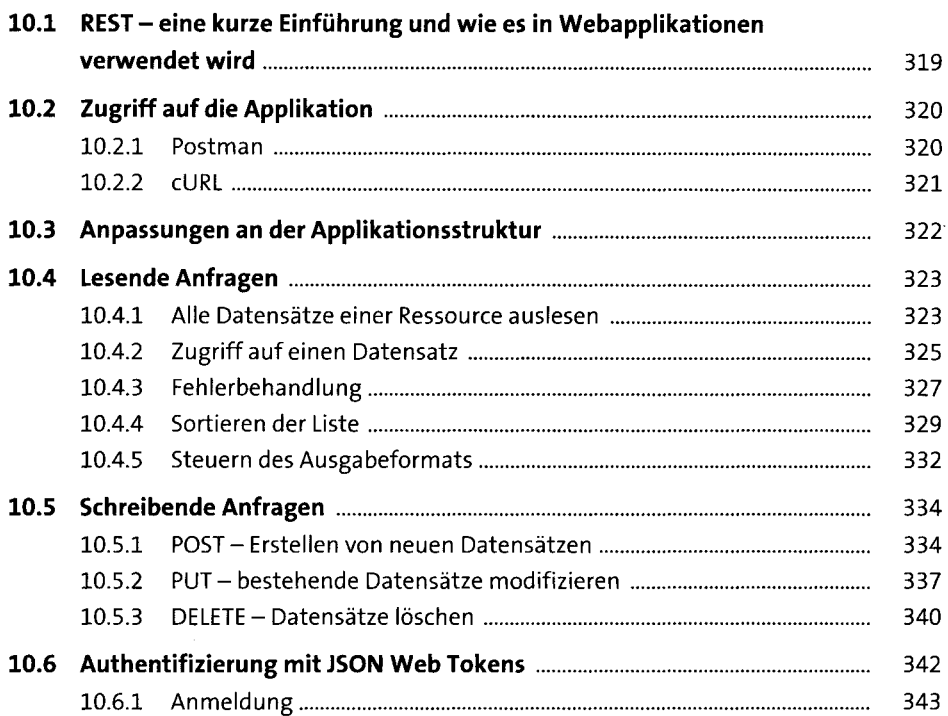

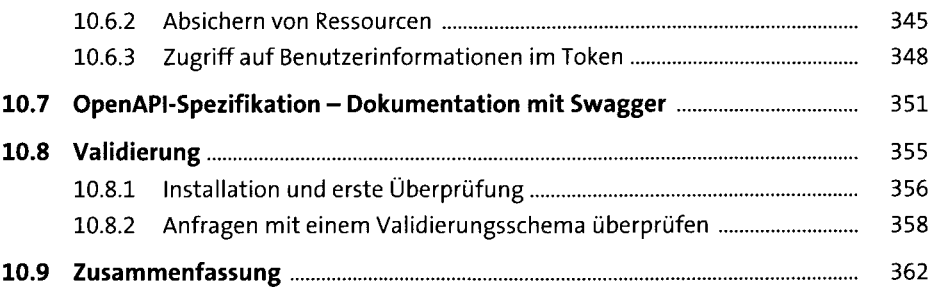

## 11 GraphQL

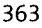

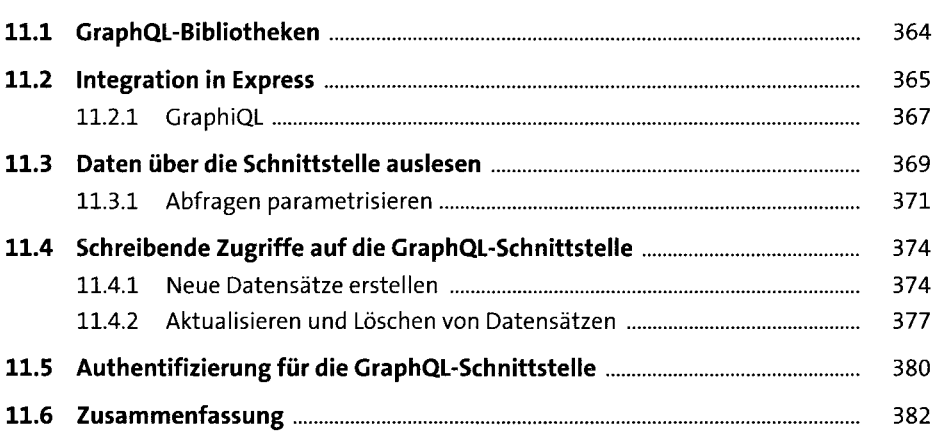

## 12 Echtzeit-Webapplikationen

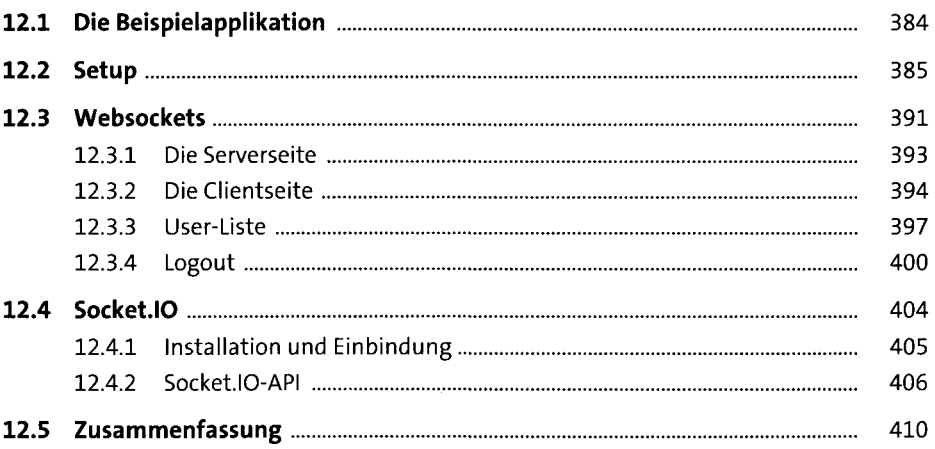

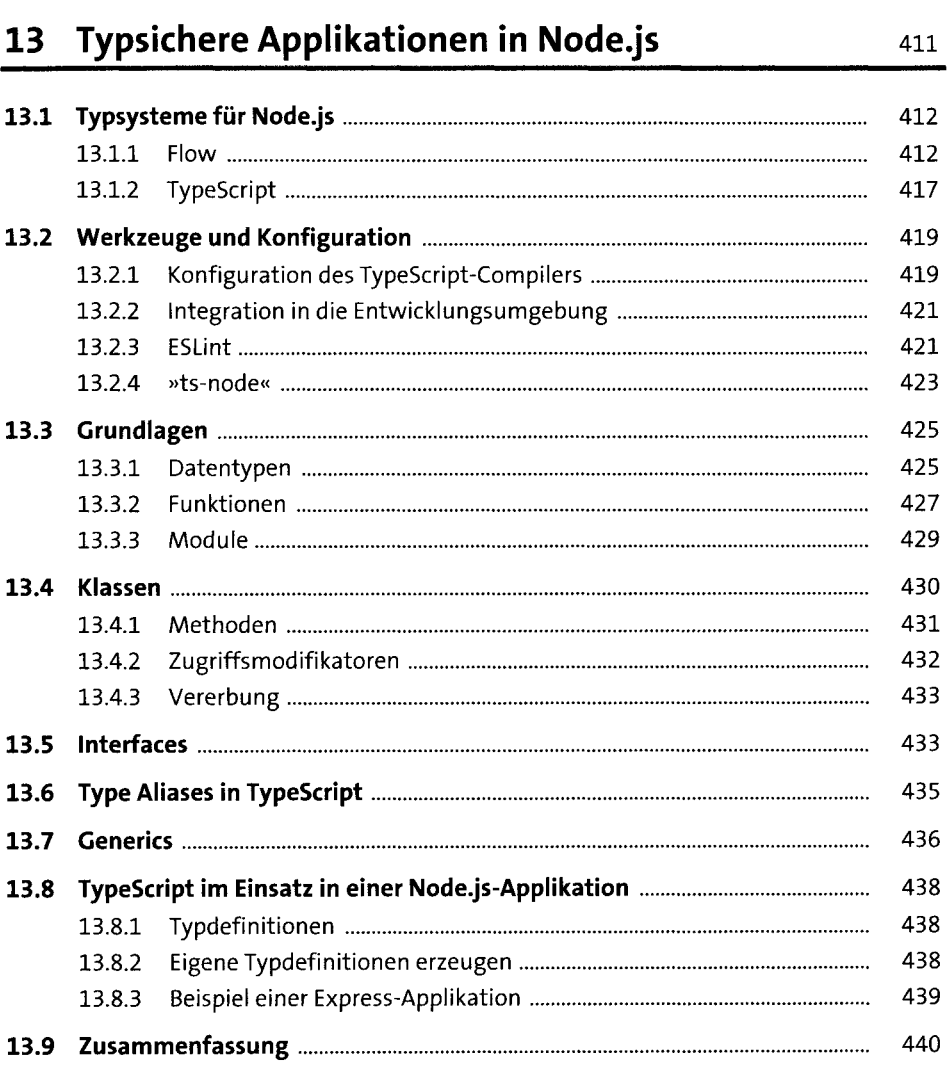

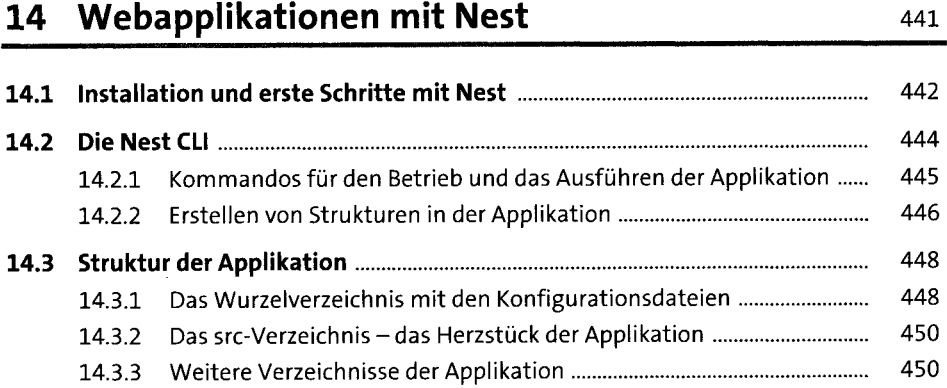

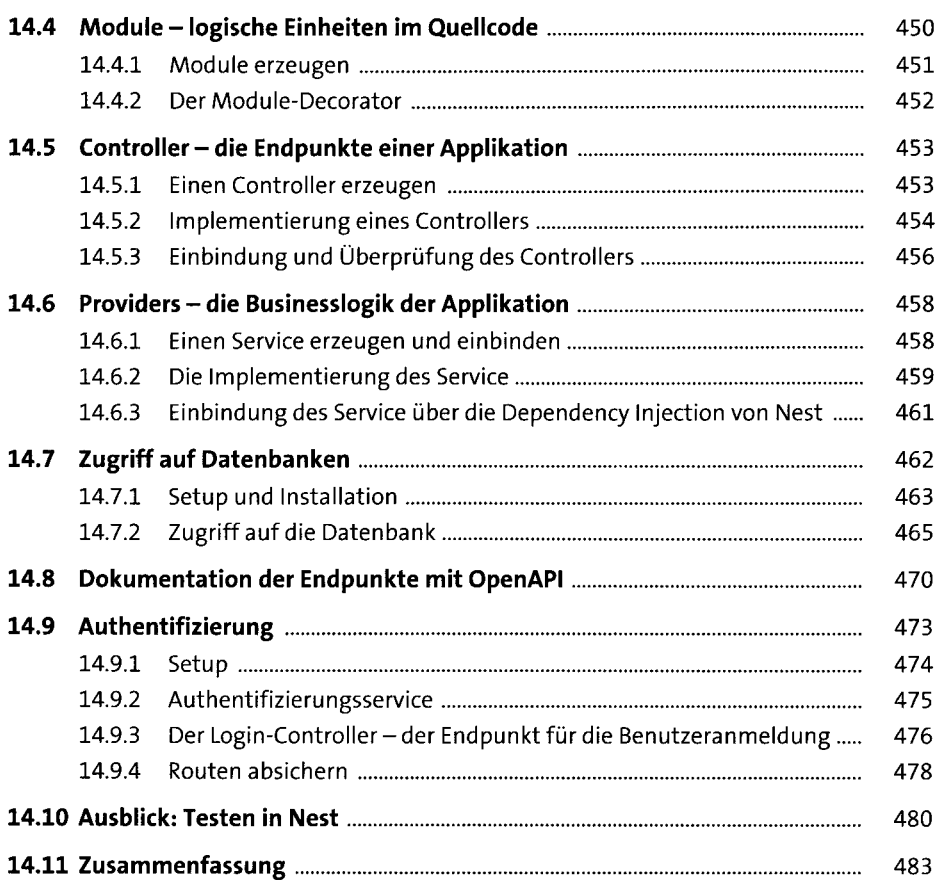

## **15 Node auf der Kommandozeile** <sup>485</sup>

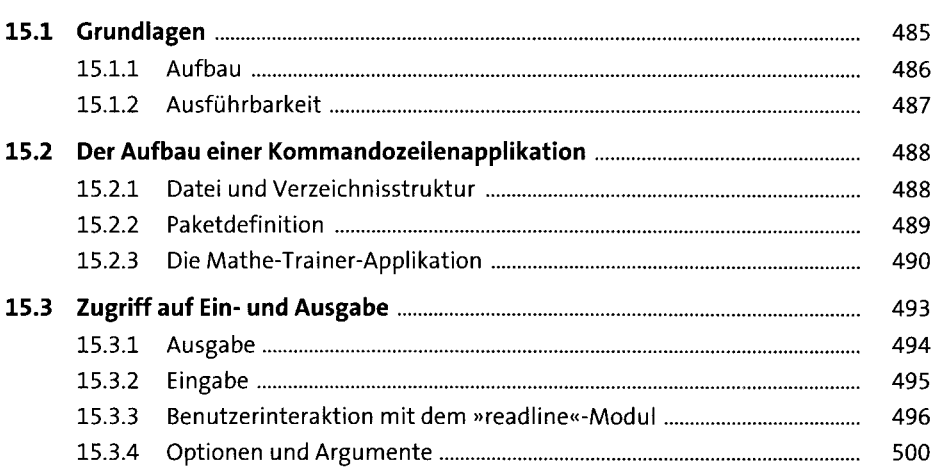

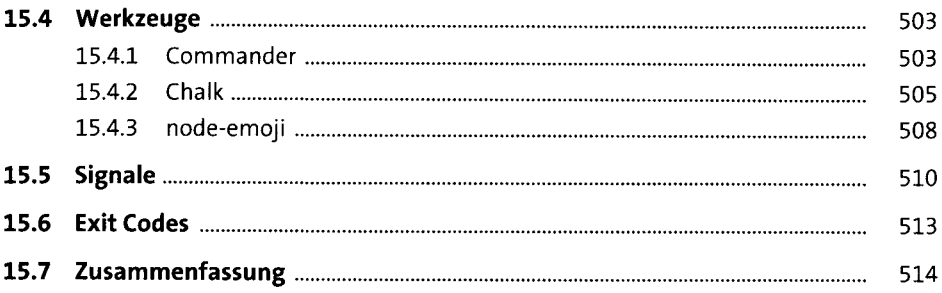

# 16 Asynchrone Programmierung

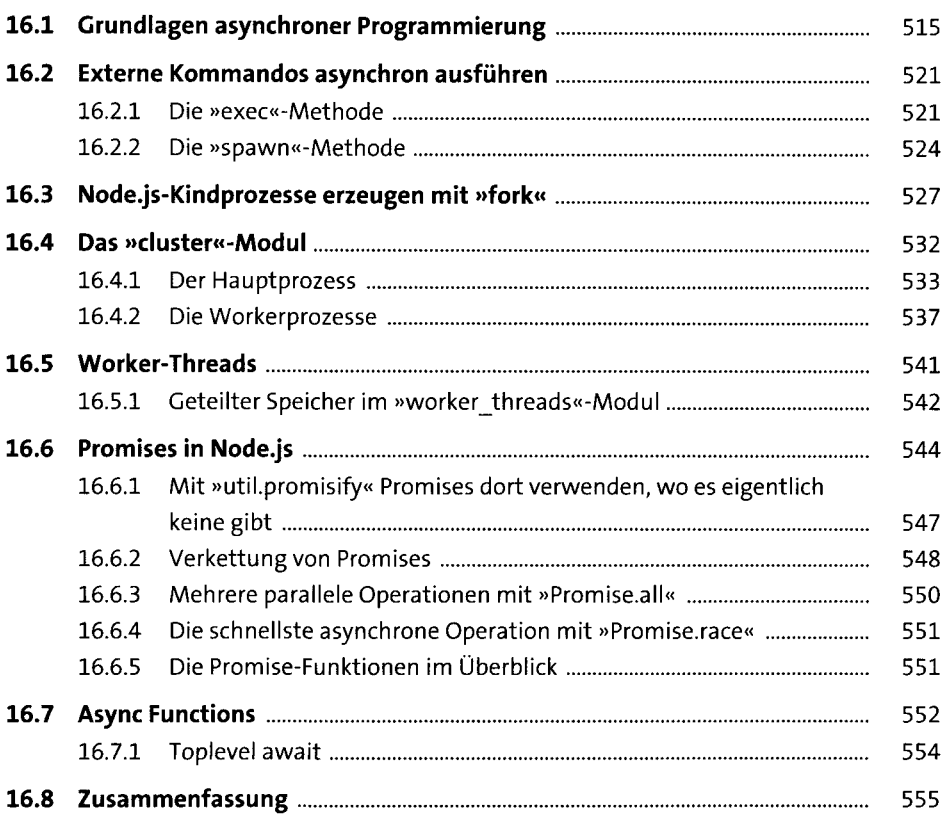

### 17 RxJS

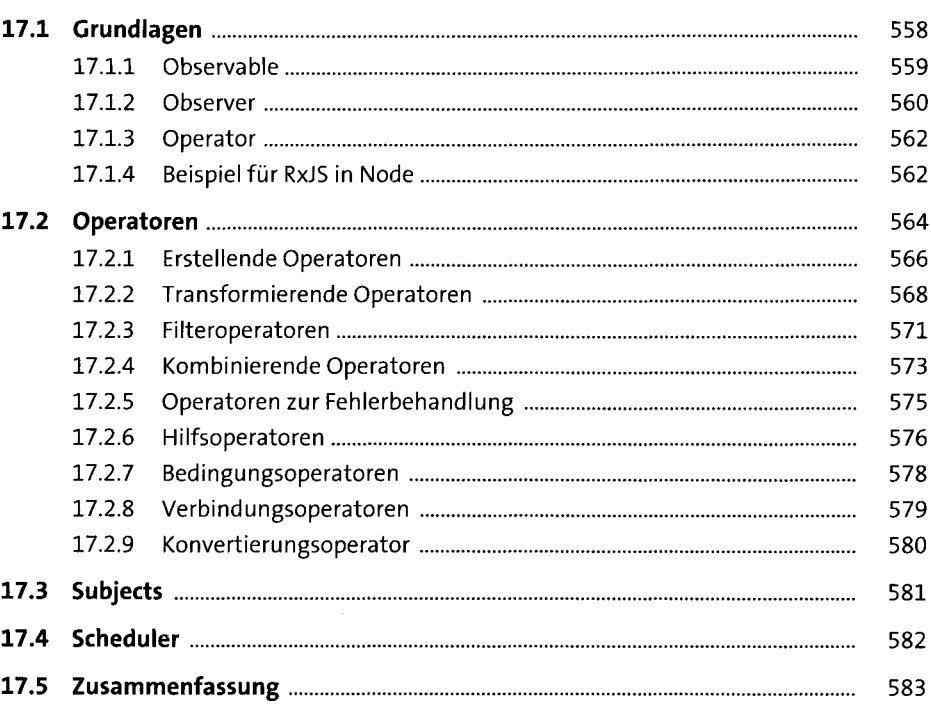

### 18 Streams

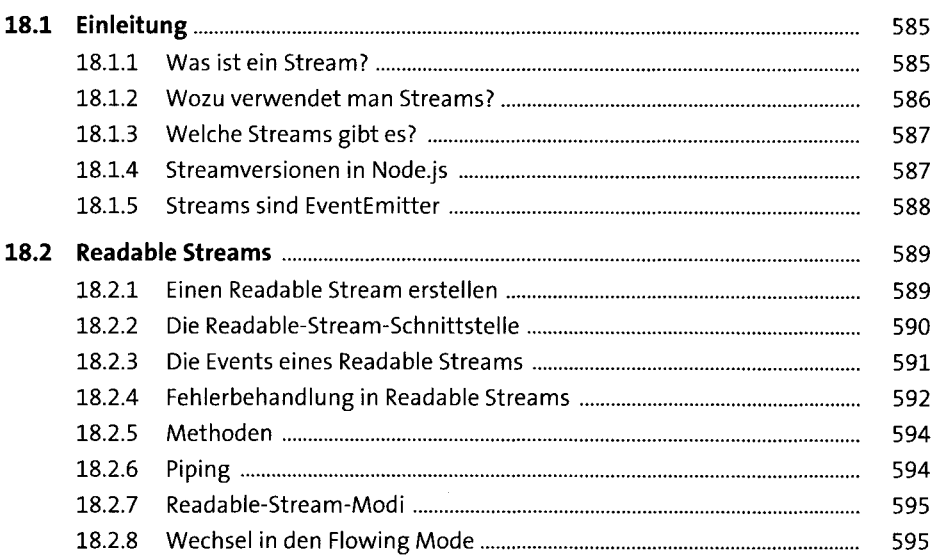

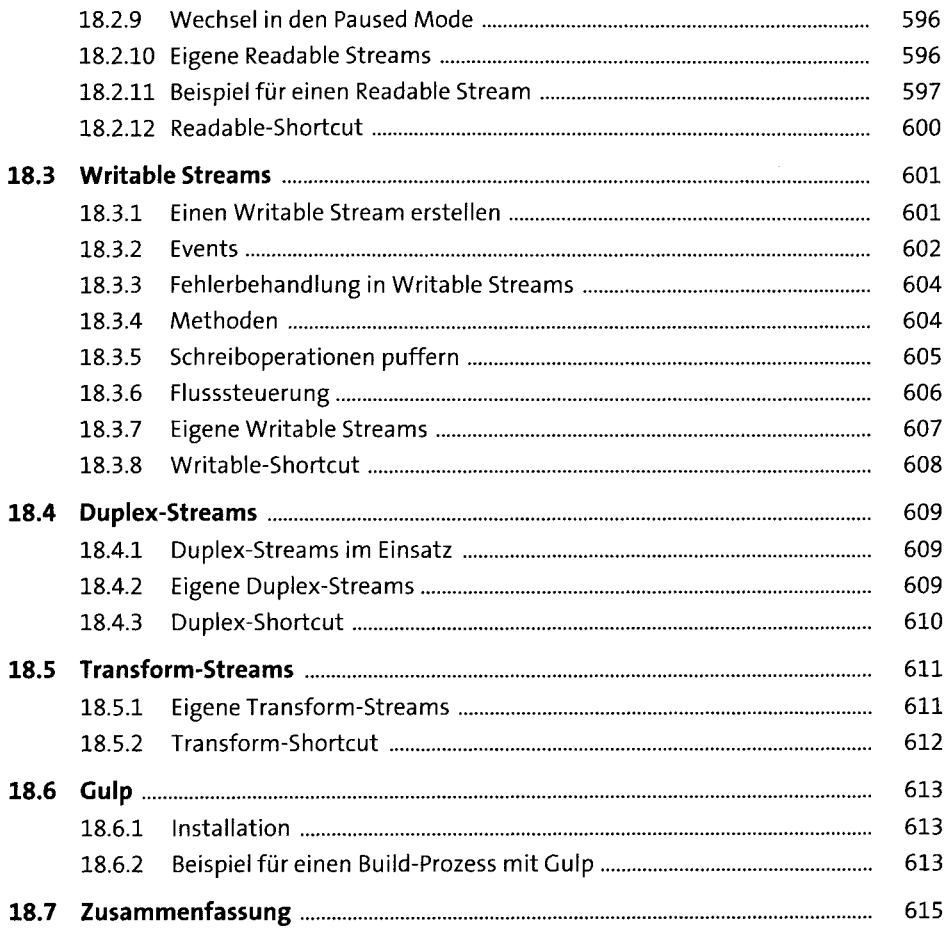

## 19 Arbeiten mit Dateien

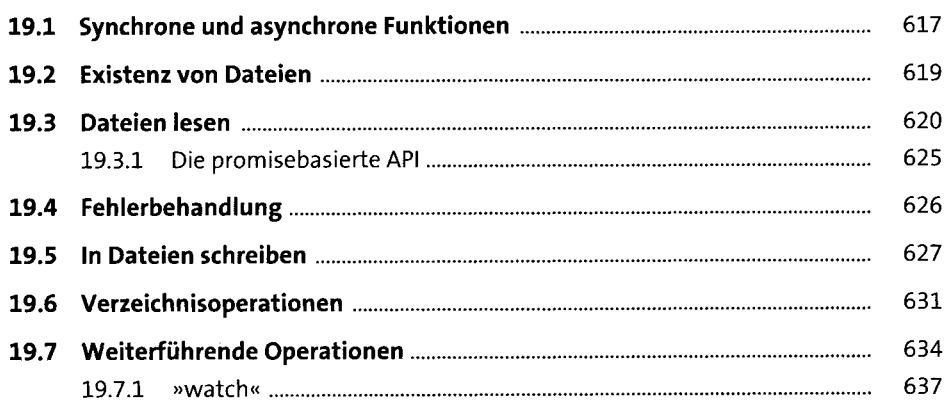

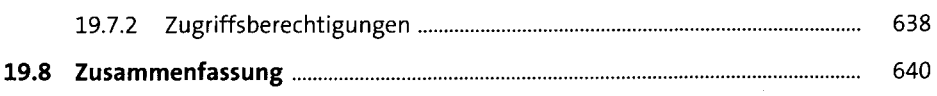

### 20 Socket-Server

641

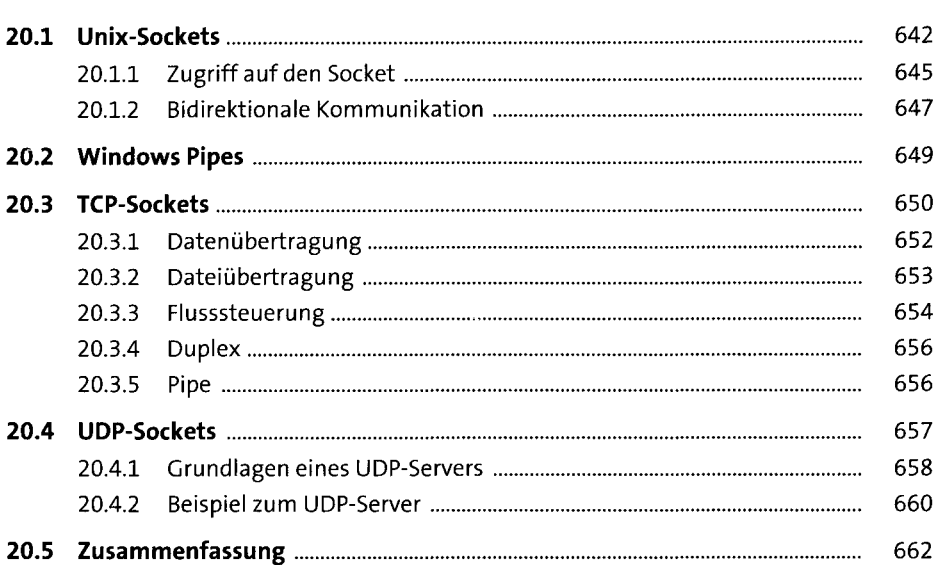

## 21 Package Manager

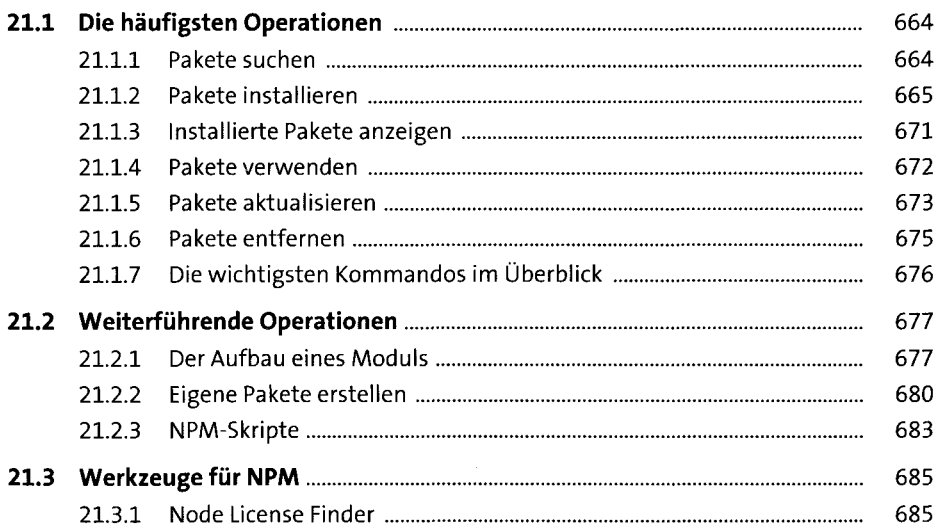

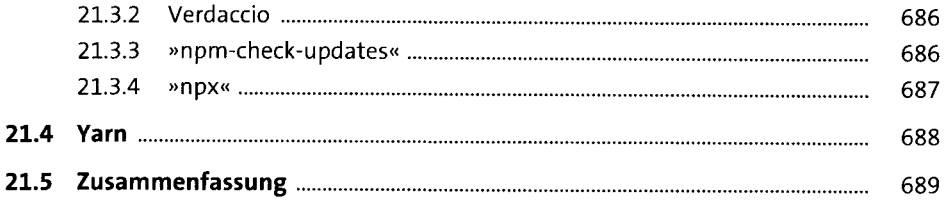

705

# 22 Qualitätssicherung

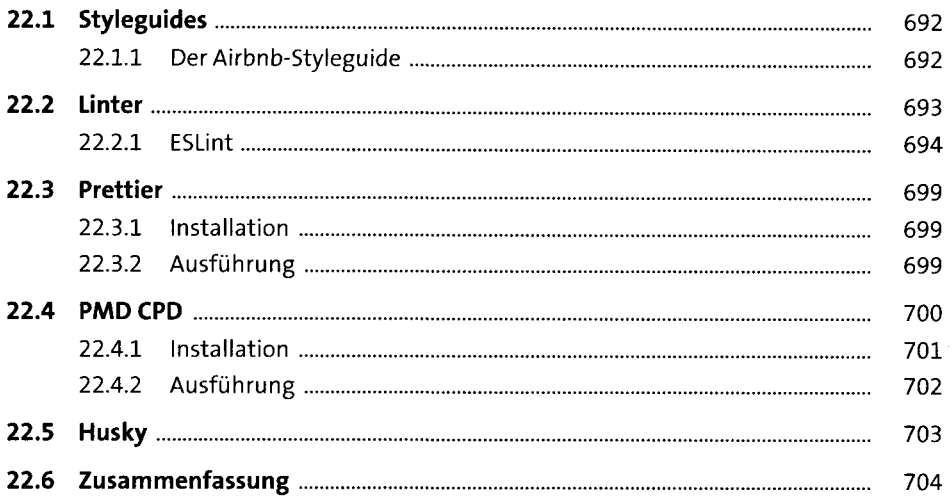

## 23 Testing

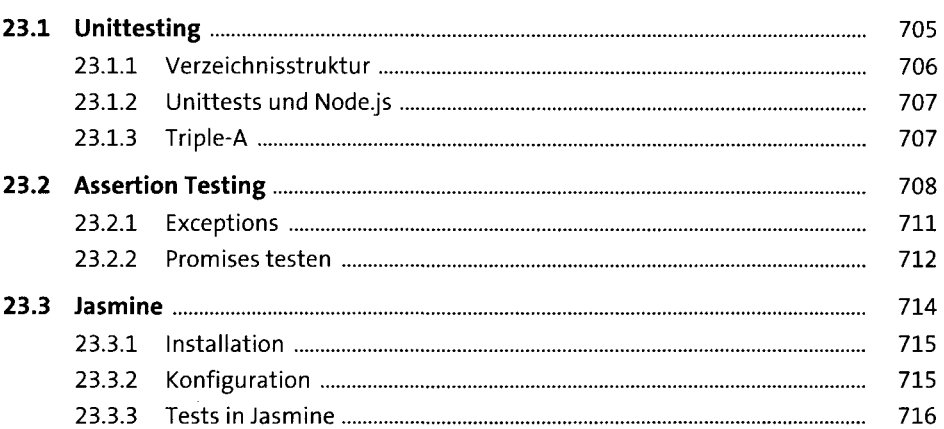

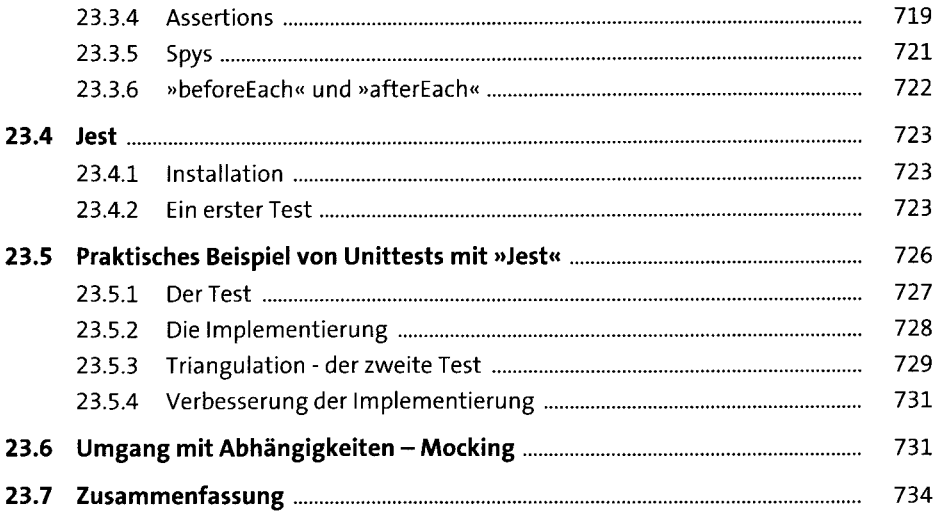

# 24 Sicherheitsaspekte

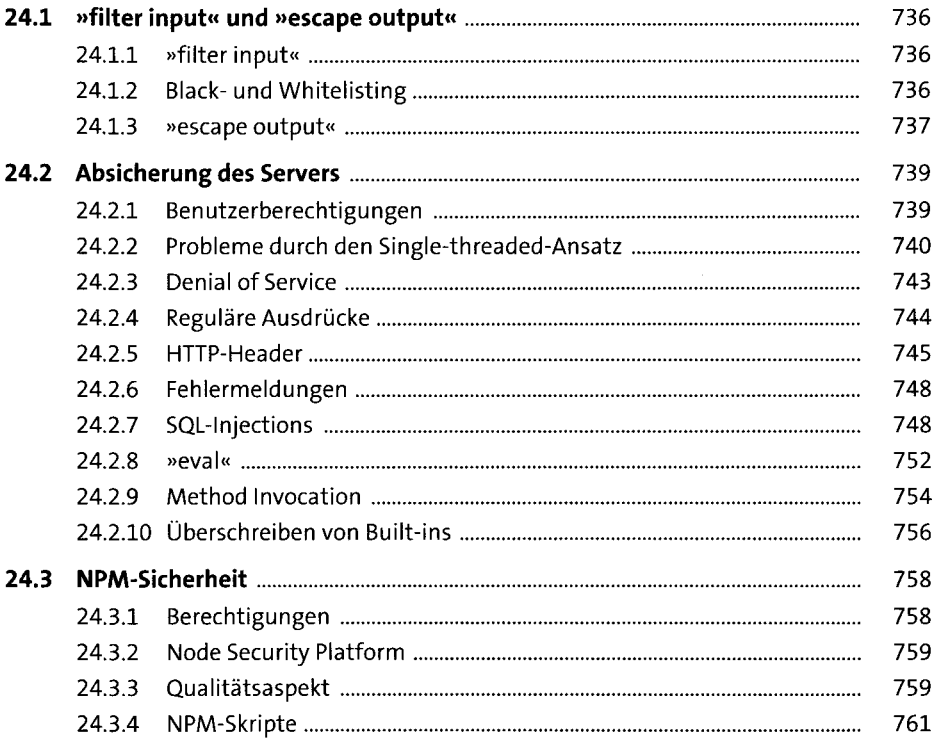

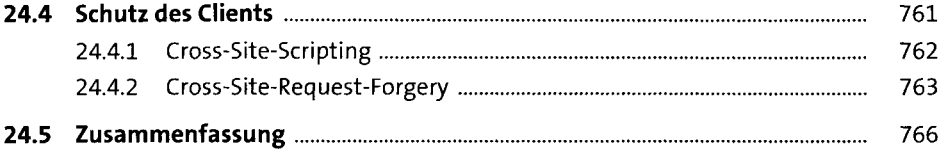

# 25 Skalierbarkeit und Deployment

767

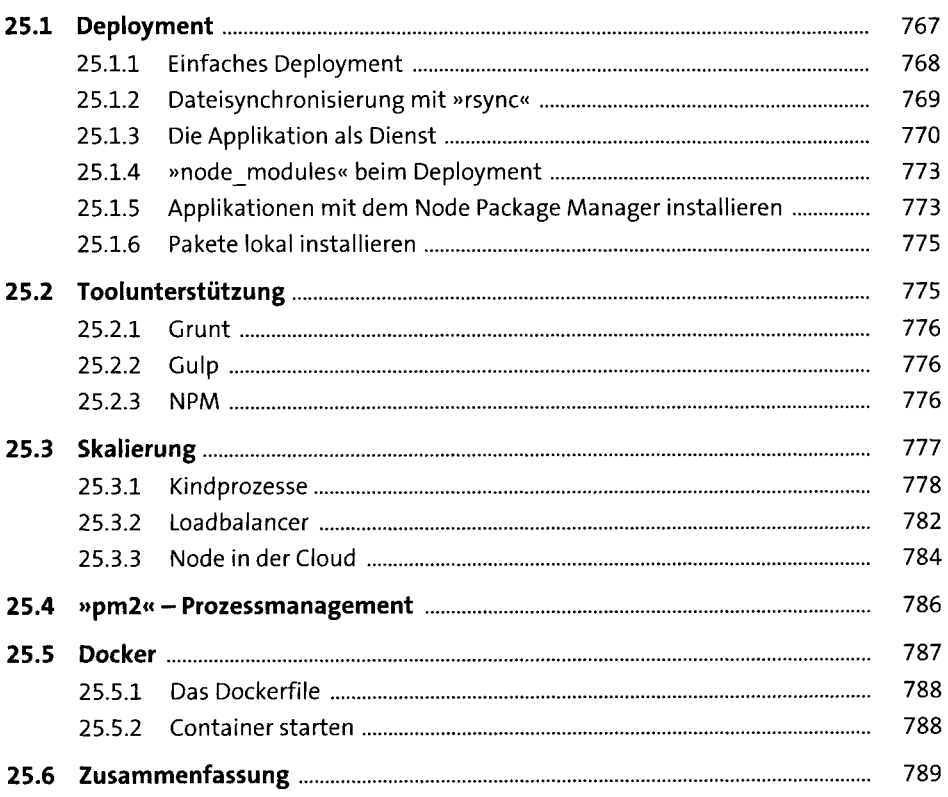

### 26 Performance

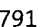

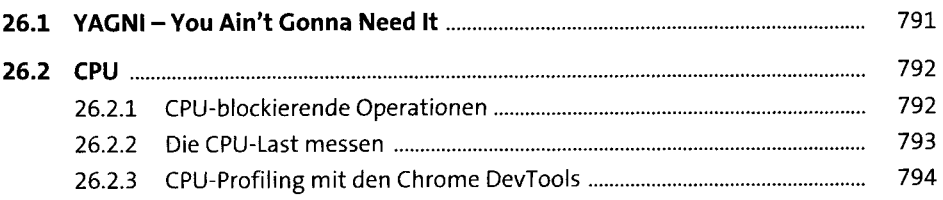

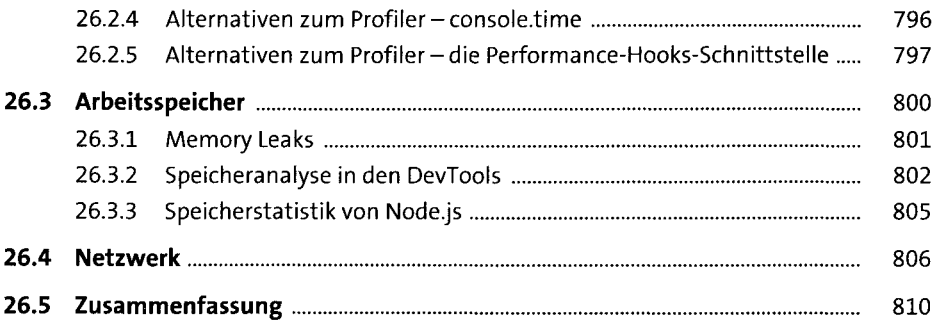

# 27 Microservices mit Node.js

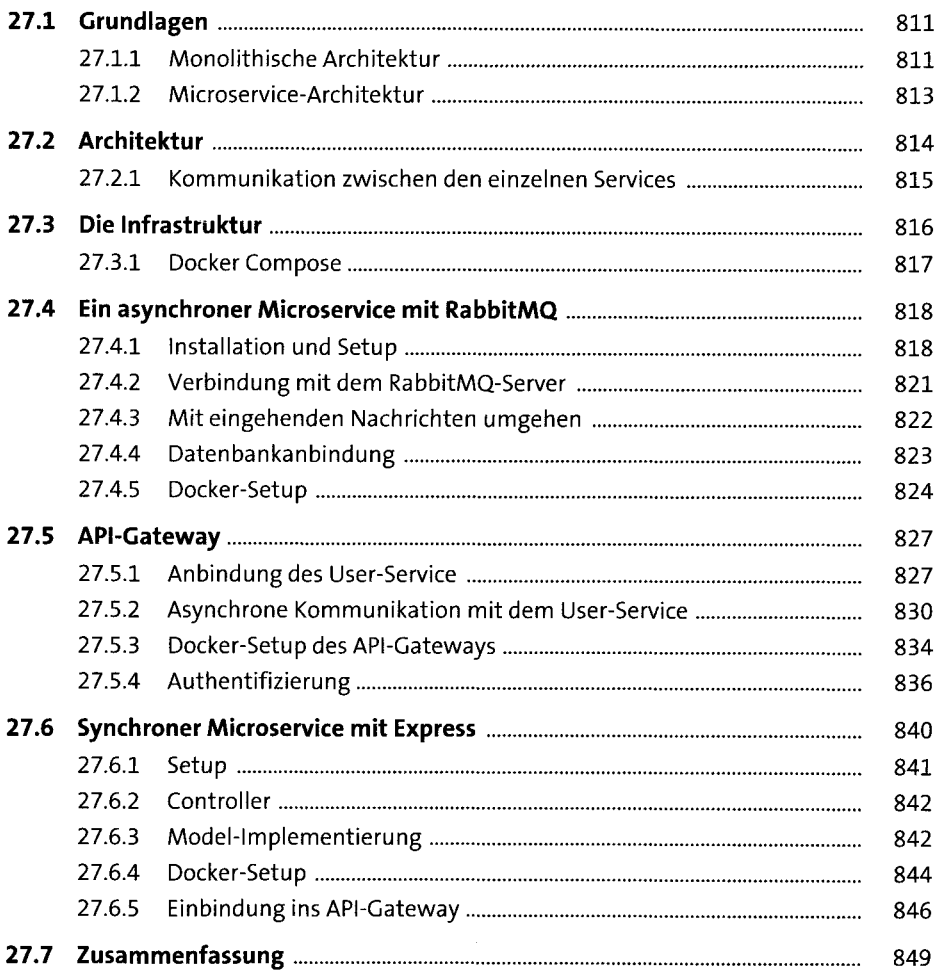

### 28 Deno

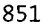

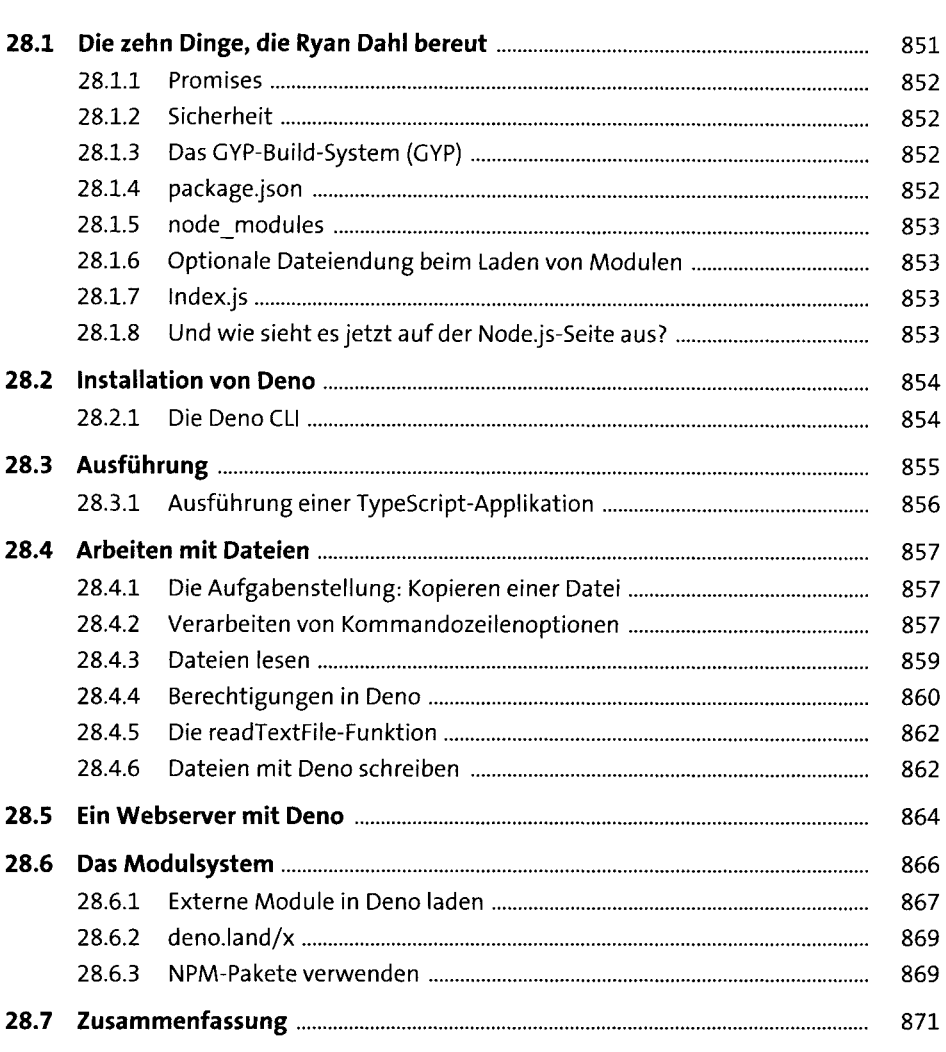

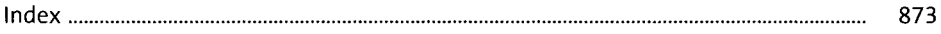

 $\bar{z}$